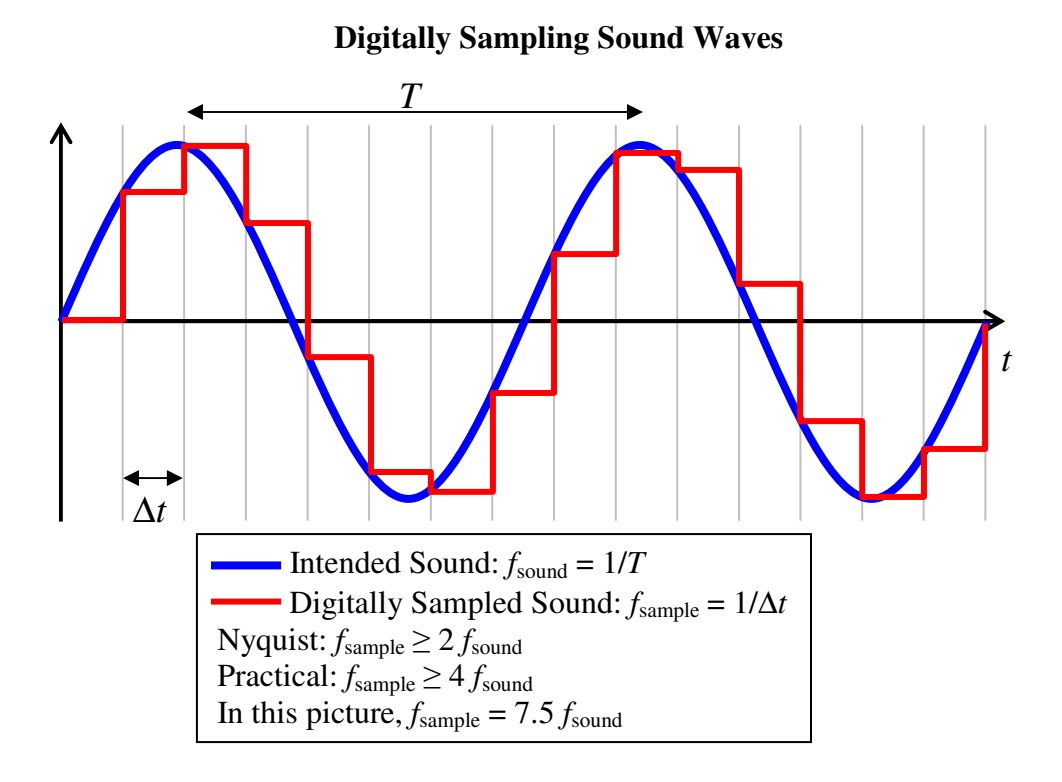

**Two examples at the Minimum (Nyquist) Frequency:** 

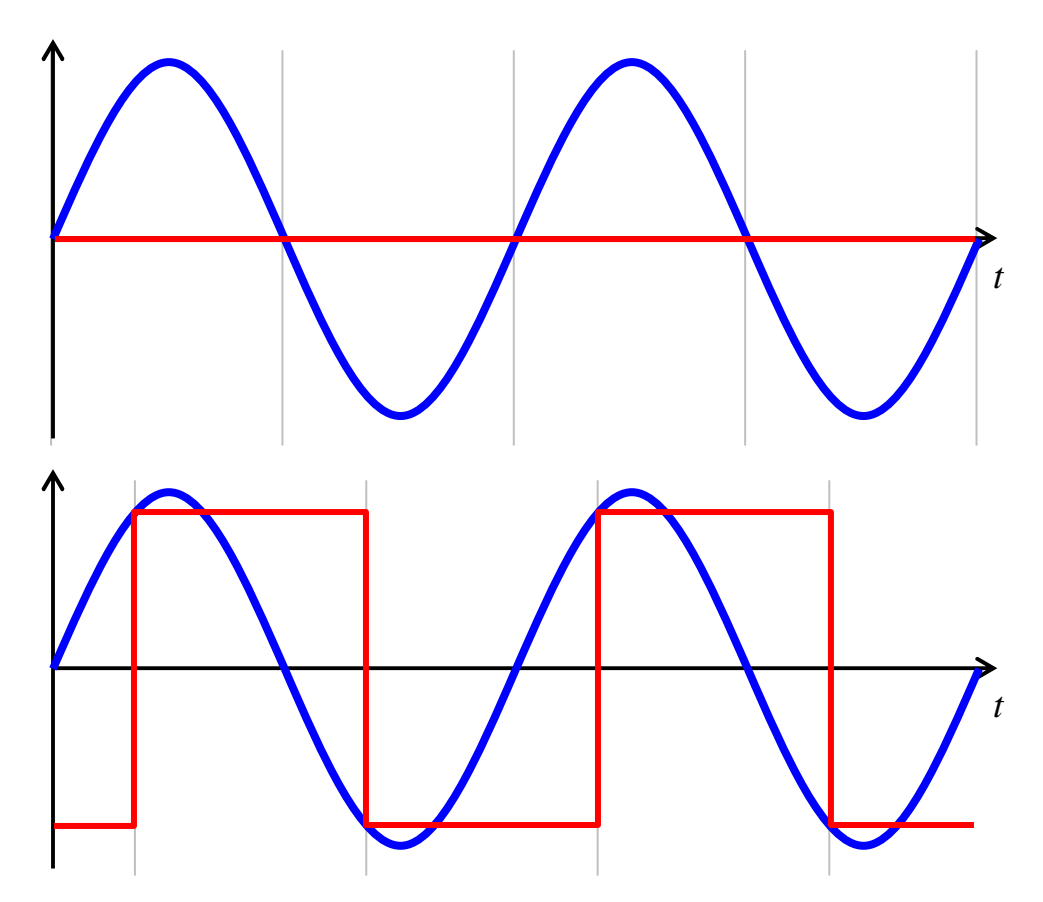